**Comité canadien sur la qualité de l'air intérieur et les bâtiments**

# **Guide sur la qualité de l'air intérieur**

Module 8 Créer un profil de QAI

2014

# Comité canadien sur la qualité de l'air intérieur et les bâtiments (CCQAIB)

## **Avertissement**

Les Guides et autres documents produits par le Comité canadien sur la qualité de l'air intérieur et les bâtiments (CCQAIB) et publiés en son nom par le CNRC sont des compilations de données existantes tirées de nombreuses sources. Si le CCQAIB s'efforce dans toute la mesure du possible de vérifier l'exactitude de ces données, il ne peut pas garantir la pleine exactitude de l'information publiée dans ces documents.

À l'exception des employés des ministères et des organismes du gouvernement du Canada, les membres du Comité sont nommés pour leurs champs d'intérêt personnels et leurs compétences plutôt que comme représentants de groupes ou d'associations spécifiques. Les points de vue exprimés dans les documents sont le reflet du jugement collectif du Comité, et non de celui des membres ou des organisations dont ils sont issus. Les références à d'autres sources et organisations, et les liens vers celles-ci visent à servir de renseignements supplémentaires. Le CCQAIB n'endosse en aucune façon ces organisations, l'information qu'elles diffusent ou les produits qu'elles recommandent.

La qualité de l'air intérieur est une question très complexe, et il existe actuellement un écart important entre la connaissance des effets de la QAI sur la santé des occupants, et l'efficacité de diverses technologies et solutions en matière de qualité de l'air intérieur. Les utilisateurs sont invités à faire preuve de discernement.

#### **Avant-propos**

Le CCQAIB a pour objectif ultime d'améliorer la qualité de l'air intérieur pour tous les Canadiens et dans tous les types de bâtiment. Le CCQAIB a décidé de concentrer ses efforts initiaux sur les bâtiments dans lesquels les Canadiens passent beaucoup de temps à l'extérieur de leur foyer, pour travailler, apprendre, magasiner, se divertir, et ainsi de suite. La plupart de ces bâtiments ont des systèmes relativement complexes de chauffage, de ventilation et de conditionnement d'air, exploités et gérés par des personnes bien informées. Le tableau suivant présente des exemples de bâtiments visés, selon la classification du Code national du bâtiment (CNB). Les documents produits par le CCQAIB sont principalement destinés aux exploitants de bâtiments et aux gestionnaires d'installations, mais l'information présentée peut être utile à quiconque désire acquérir une compréhension générale des questions de qualité de l'air intérieur.

Le Comité vous invite à commenter les documents et à proposer des idées de nouvelles publications. Vous pouvez communiquer avec le secrétaire du CCQAIB à info@IAQforum.ca ou vous inscrire sur le site Web à www.IAQforum.ca

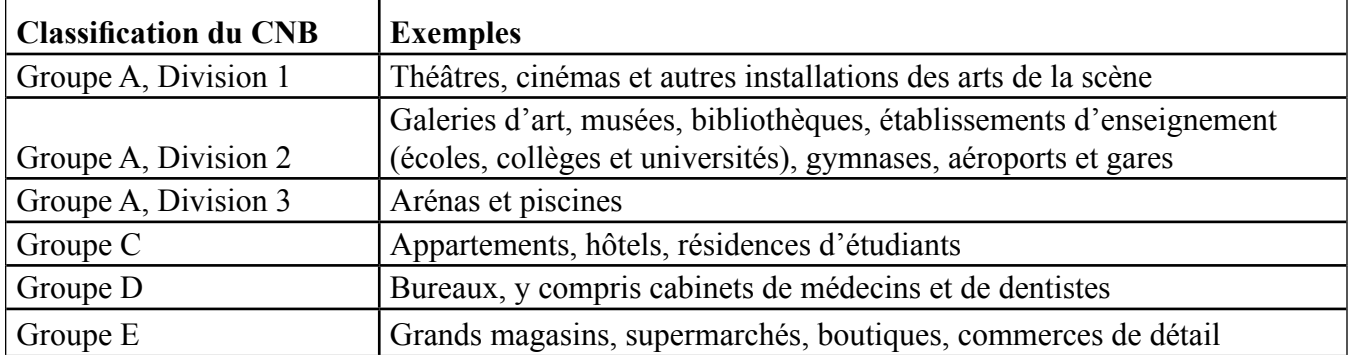

#### **Reproduction non commerciale**

L'information publiée sur ce site a pour objet d'être facilement disponible à des fins personnelles et publiques non commerciales, et elle peut être reproduite en tout ou en partie de n'importe quelle façon, en respectant les seules conditions suivantes :

- faire preuve de diligence raisonnable pour assurer une reproduction exacte des renseignements;
- identifier le Comité canadien sur la qualité de l'air intérieur et les bâtiments comme source de l'information;
- éviter de présenter la reproduction comme une version officielle de l'information reproduite, ou une version produite en affiliation avec le CCQAIB ou avec l'autorisation de ce dernier.

#### **Reproduction commerciale**

La reproduction en multiples copies de l'information sur ce site, en tout en en partie, à des fins de redistribution commerciale est interdite.

# Guide sur la qualité de l'air intérieur Module 8 : Créer un profil de QAI

# **Table des matières**

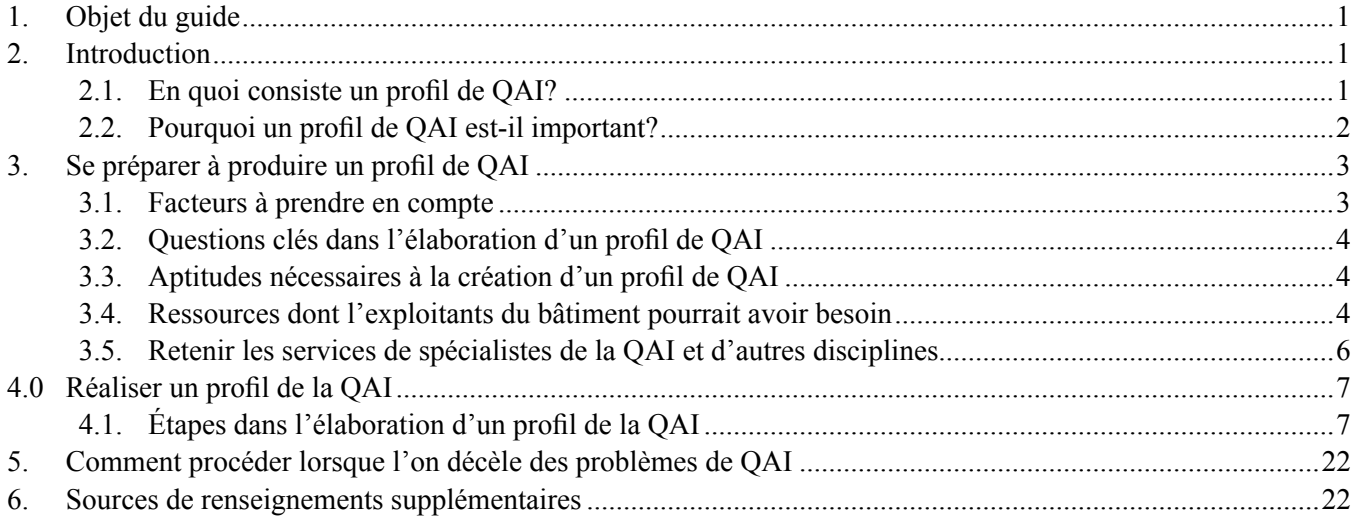

#### **Liste de tableaux, listes de contrôles, et de figures**

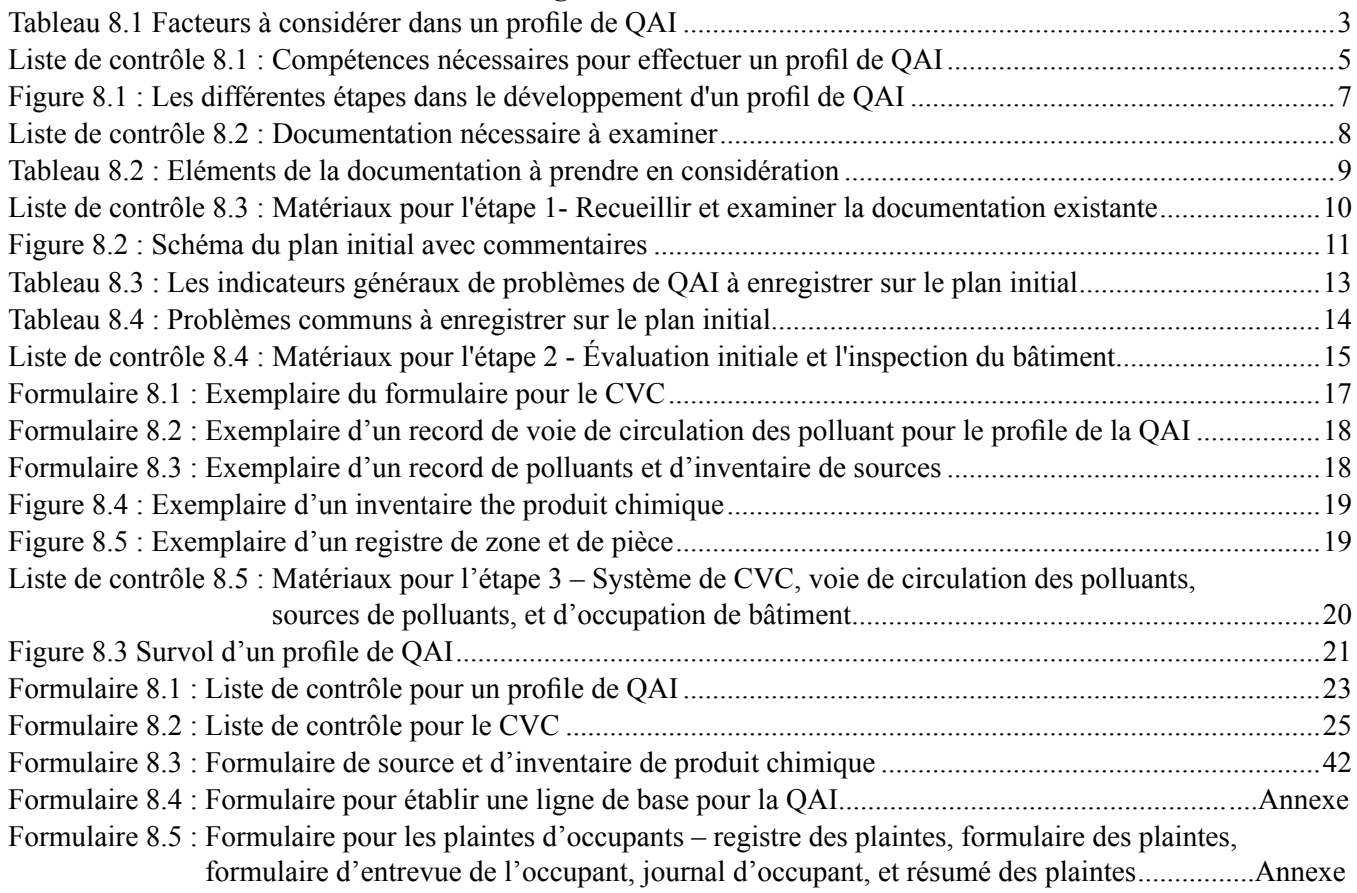

## **1. Objet du guide**

Ce guide vise à aider les exploitants et gestionnaires de bâtiments à documenter les caractéristiques de leurs bâtiments et des occupants qui influencent la qualité de l'air. Le guide traite notamment de bâtiments comme des immeubles à bureaux, des commerces de détail, des établissements d'enseignement et des hôtels, mais il ne traite pas de bâtiments industriels ou institutionnels, par exemple les hôpitaux.

# **2. Introduction**

## **2.1. En quoi consiste un profil de QAI?**

Un profil de qualité de l'air intérieur (QAI) décrit les caractéristiques de la structure, de la fonction et de l'occupation d'un bâtiment qui influencent la qualité de l'air à l'intérieur. Un profil de QAI décrit également la qualité actuelle de l'air dans le bâtiment, pour consigner des données de référence pouvant servir à une comparaison avec la QAI du bâtiment à une date ultérieure.

Un profil de QAI efficace est constitué d'un ensemble structuré de dossiers et documents que les propriétaires, les exploitants et les gestionnaires de bâtiments peuvent consulter lorsqu'ils planifient des rénovations ou désirent régler d'autres questions. Un profil de QAI contient des renseignements similaires à ceux recueillis pour régler des problèmes de QAI (voir Module 4, Reconnaître et régler les problèmes de QAI, pour plus de détails). Un profil de QAI est cependant différent, car il s'applique à un bâtiment complet, plutôt qu'à des zones particulières qui peuvent être à l'origine d'un problème.

L'élaboration d'un profil de QAI représente souvent un processus prolongé, qui peut s'effectuer par étapes aux moments qui conviennent aux propriétaires ou exploitants de bâtiments (ci-après appelés simplement l'exploitant du bâtiment). Le plus important est que le profil donne une description fidèle de la QAI. En prenant le temps de bien énoncer le profil dès le départ, l'information produite pourra être utile pendant des années, et permettre éventuellement de réduire le nombre de plaintes des locataires, ainsi que la charge de travail générale de l'exploitant du bâtiment.

# **2.2 Pourquoi un profil de QAI est-il important?**

Un profil de QAI peut aider l'exploitant du bâtiment à cerner, documenter et gérer de possibles problèmes de QAI, et faciliter l'établissement des priorités budgétaires pour l'entretien et les modifications. Un profil de QAI, combiné à des renseignements sur les systèmes d'éclairage, de sécurité et autres du bâtiment, sert de manuel de référence sur le bâtiment et d'outil d'évaluation de l'impact des activités de QAI.

Comme on l'expliquait au Module 1, Introduction à la qualité de l'air intérieur, le défaut de maintenir une QAI acceptable peut avoir des conséquences négatives pour la santé humaine, la productivité et l'assiduité, les relations propriétaire-locataire et employeur-employé, et la réputation générale du bâtiment. Une mauvaise QAI peut également accélérer la détérioration d'un bâtiment. Le profil de QAI est un outil essentiel pour éviter de telles conséquences.

Un profil de QAI aidera l'exploitant du bâtiment à atteindre les objectifs suivants de l'American Society of Heating, Refrigerating and Air-Conditioning (ASHRAE), jugés essentiels pour une meilleure QAI et son maintien au fil du temps :

- 1) veiller à impliquer l'exploitant du bâtiment dans tout processus futur de conception, de mise en service1 ou de construction, pour ainsi lui permettre de mieux comprendre l'impact des systèmes du bâtiment sur la qualité de l'air, et de contribuer aux discussions lors du processus de conception et de mise en service;
- 2) limiter l'entrée de polluants et contaminants extérieurs dans le bâtiment;
- 3) contrôler la présence d'humidité et de contaminants dans le bâtiment, en particulier ceux qui proviennent de l'équipement et des systèmes mécaniques du bâtiment;
- 4) limiter le nombre et le type de polluants et contaminants intérieurs pouvant se diffuser dans le bâtiment;
- 5) confiner et éliminer les contaminants provenant d'activités et d'équipement dans le bâtiment (p. ex., peinture, nouveaux matériaux de construction).
- 6) réduire la quantité et la concentration des contaminants par la ventilation, le filtrage et l'épuration d'air.

<sup>1</sup> La mise en service est un processus qui consiste à vérifier et documenter le fait qu'un bâtiment et l'ensemble de ses systèmes et composantes sont planifiés, conçus, installés, mis à l'essai, exploités et entretenus de façon à satisfaire aux exigences du propriétaire du bâtiment.

# **3. Se préparer à produire un profil de QAI**

## **3.1. Facteurs à prendre en compte**

Afin d'établir le niveau de référence de la QAI d'un bâtiment, il faut mesurer divers facteurs. Ces facteurs et leur origine sont abordés plus en détail dans les tableaux 4.2 et 4.3 du Module 4, ainsi qu'au Module 2, Stratégies et méthodes d'échantillonnage des COV. Pour examiner et analyser des questions touchant la QAI d'un bâtiment, l'exploitant du bâtiment devrait se pencher sur les facteurs décrits au tableau 8.1.

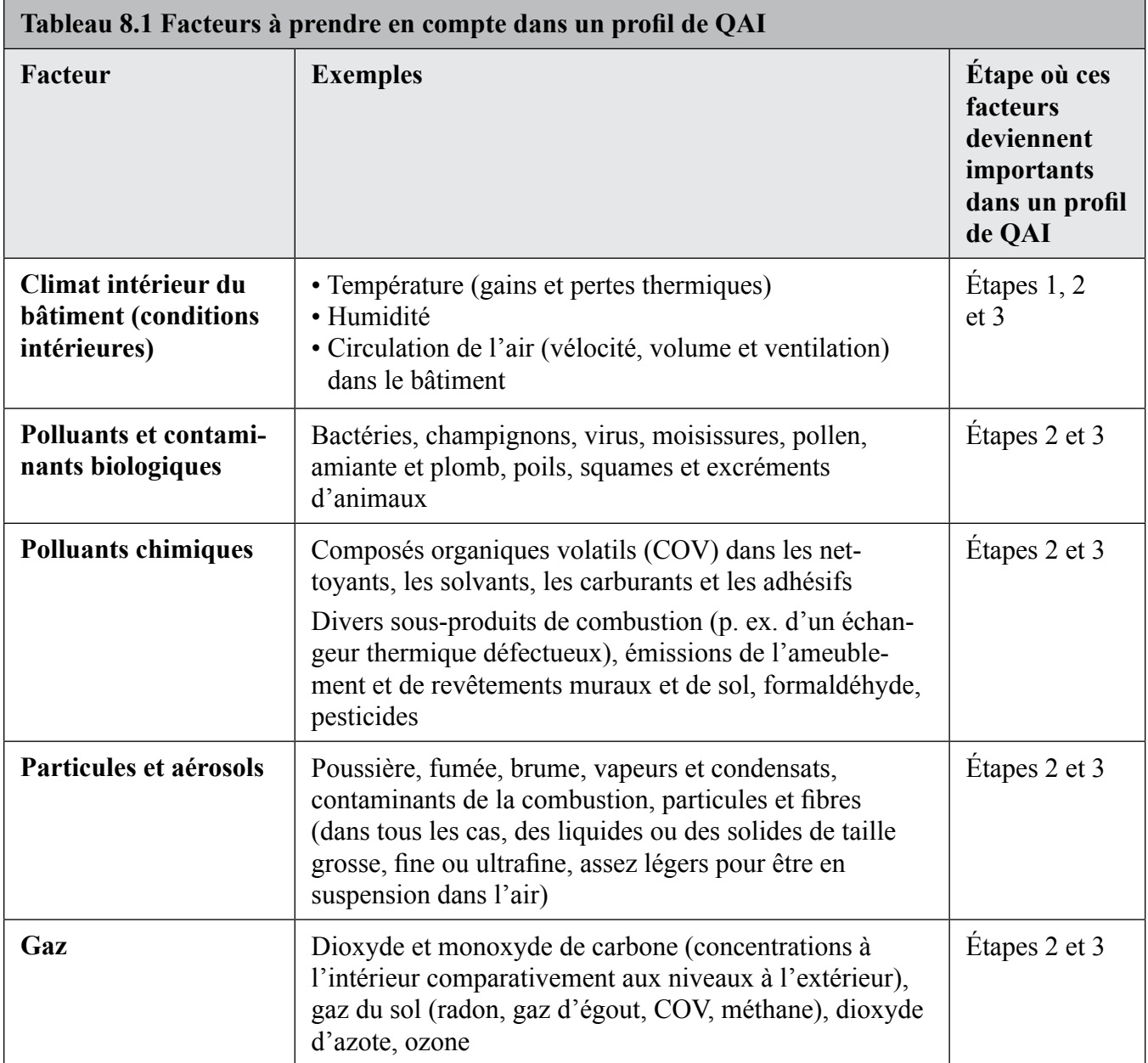

## **3.2. Questions clés dans l'élaboration d'un profil de QAI**

Avant d'élaborer un profil de QAI, les exploitants de bâtiments doivent se poser plusieurs questions clés et prendre des mesures concrètes.

**Question :** Comment ce bâtiment devait-il fonctionner à l'origine? Était-il conçu en fonction d'un processus actuel d'humidification? L'enveloppe d'origine du bâtiment peut-elle accommoder de nouveaux systèmes de circulation d'air d'humidification?

**Trouver la réponse :** Étudier les composantes et l'ameublement du bâtiment, l'équipement mécanique (CVCA et autre), ainsi que la population d'occupants et les activités connexes.

**Question :** À quoi devait servir le bâtiment lors de sa construction, est-ce que cette fonction a changé? Est que le bâtiment fonctionne, est exploité ou est utilisé selon sa conception d'origine?

**Trouver la réponse :** Découvrir si le bâtiment a fait l'objet d'une mise en service. Comparer les données de mise en service aux conditions actuelles.

**Question :** Quels changements ont été apportés à la disposition et à l'utilisation du bâtiment depuis sa conception et sa construction initiales?

**Trouver la réponse :** Découvrir si le système de CVCA a été modifié et remis à l'essai pour correspondre à l'utilisation courante.

**Question :** Quels changements pourraient être nécessaires pour empêcher des problèmes de QAI de se développer éventuellement?

**Trouver la réponse :** Envisager les façons dont les utilisations du bâtiment pourraient changer au fil du temps.

**Question :** Est-ce que le processus du profil de QAI impliquera les divers groupes et personnes ayant un intérêt dans le bâtiment, et de quelle façon s'il y a lieu?

**Trouver la réponse :** Il pourrait y avoir des discussions, des consultations et des entrevues avec des personnes et des groupes qui utilisent le bâtiment ou y vivent, des comités de santé et de sécurité, des membres du personnel, etc.

## **3.3. Aptitudes nécessaires à la création d'un profil de QAI**

L'exploitant du bâtiment doit faire appel à plusieurs aptitudes pour réaliser un profil de QAI, et s'occuper de nombreuses questions.

La liste ce contrôle 8.1 ci-après présente des aptitudes que l'exploitant du bâtiment pourrait garder à l'esprit lorsqu'il décide qui devrait réaliser un profil de QAI. La liste énumère également les types de ressources, de matériel et de personnel nécessaires pour réaliser efficacement un tel profil.

## **3.4. Ressources dont l'exploitant du bâtiment pourrait avoir besoin**

Si l'exploitant du bâtiment remplit la liste de contrôle des aptitudes et qu'il détermine qu'il a à sa disposition la plupart des aptitudes nécessaires pour créer un profil de QAI, mais qu'il n'est pas complètement à l'aise, il pourrait utilement se servir de la présente série de modules et d'autres ressources pour recueillir l'information nécessaire.

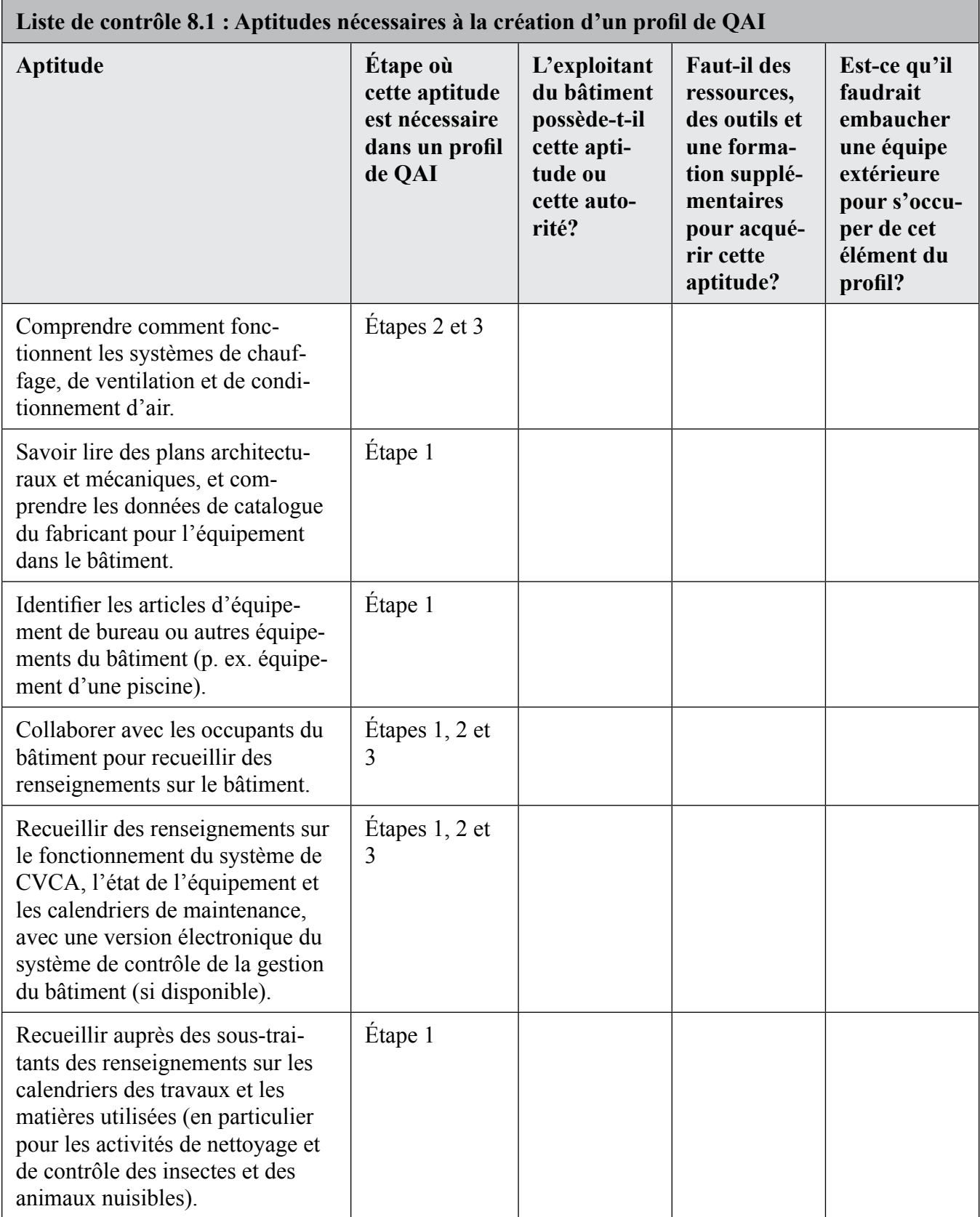

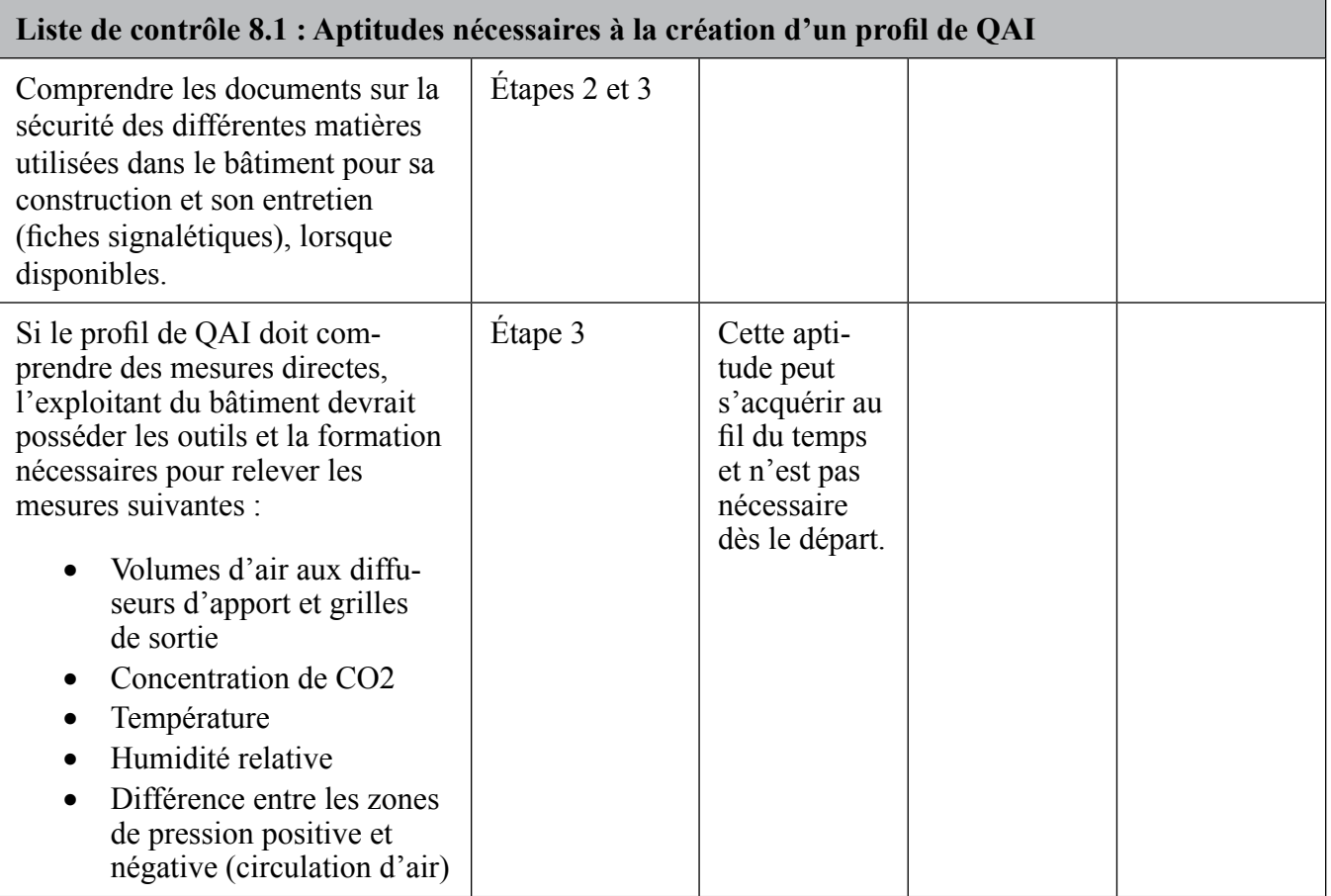

## **3.5. Retenir les services de spécialistes de la QAI et d'autres disciplines**

Les exploitants de bâtiments qui ne se sentent pas qualifiés pour produire un profil de QAI ou qui ne possèdent pas les compétences qui précèdent pourraient retenir les services d'un spécialiste de la QAI. Des ressources sont proposées à la fin du présent document, de même que sur le site Web de plusieurs organisations et gouvernements nationaux et provinciaux. De l'information sur la QAI, notamment du matériel éducatif et de formation, peut être consultée sur les sites Web d'entreprises et d'associations professionnelles œuvrant dans le domaine de la QAI. Certaines entreprises effectuent des évaluations de la QAI, d'autres s'attachent à des aspects particuliers de la QAI, par exemple des spécialistes de l'élimination de l'amiante ou des moisissures. Quelques autres moyens pratiques d'obtenir de l'aide :

- • Consulter les Pages jaunes, aux rubriques Ingénieurs, services environnementaux, Laboratoires d'analyses et d'essais, Hygiénistes industriels, Ventilation, ingénieurs, et Toxicologues.
- • Rechercher des références sur des entreprises qui effectuent des profils ou des vérifications de bâtiment. Il faudrait interroger en profondeur les personnes ou les groupes offrant des services dans cette discipline encore en évolution, pour connaître leur expérience pertinente et leur approche proposée des profils de QAI.
- Chercher des personnes et des entreprises travaillant dans le domaine de la QAI, qui peuvent être rattachées à diverses disciplines. Les compétences d'ingénieurs en CVCA et d'hygiénistes industriels sont habituellement utiles, mais il peut aussi être important de solliciter la contribution de praticiens d'autres disciplines comme la chimie, le génie chimique, l'architecture, la microbiologie et la médecine.

# **4.0 Réaliser un profil de la QAI**

## **4.1. Étapes dans l'élaboration d'un profil de la QAI**

Lorsque l'exploitant du bâtiment s'est suffisamment préparé à l'élaboration d'un profil de la QAI, il devrait suivre les étapes illustrées à la figure 8.1 ci-dessous.

Avant d'entreprendre l'étape 1, l'exploitant du bâtiment devrait d'abord établir un cadre pour structurer, consigner et conserver les renseignements à recueillir. Nous suggérons de créer un portefeuille, sur papier ou sous forme électronique (ou les deux).

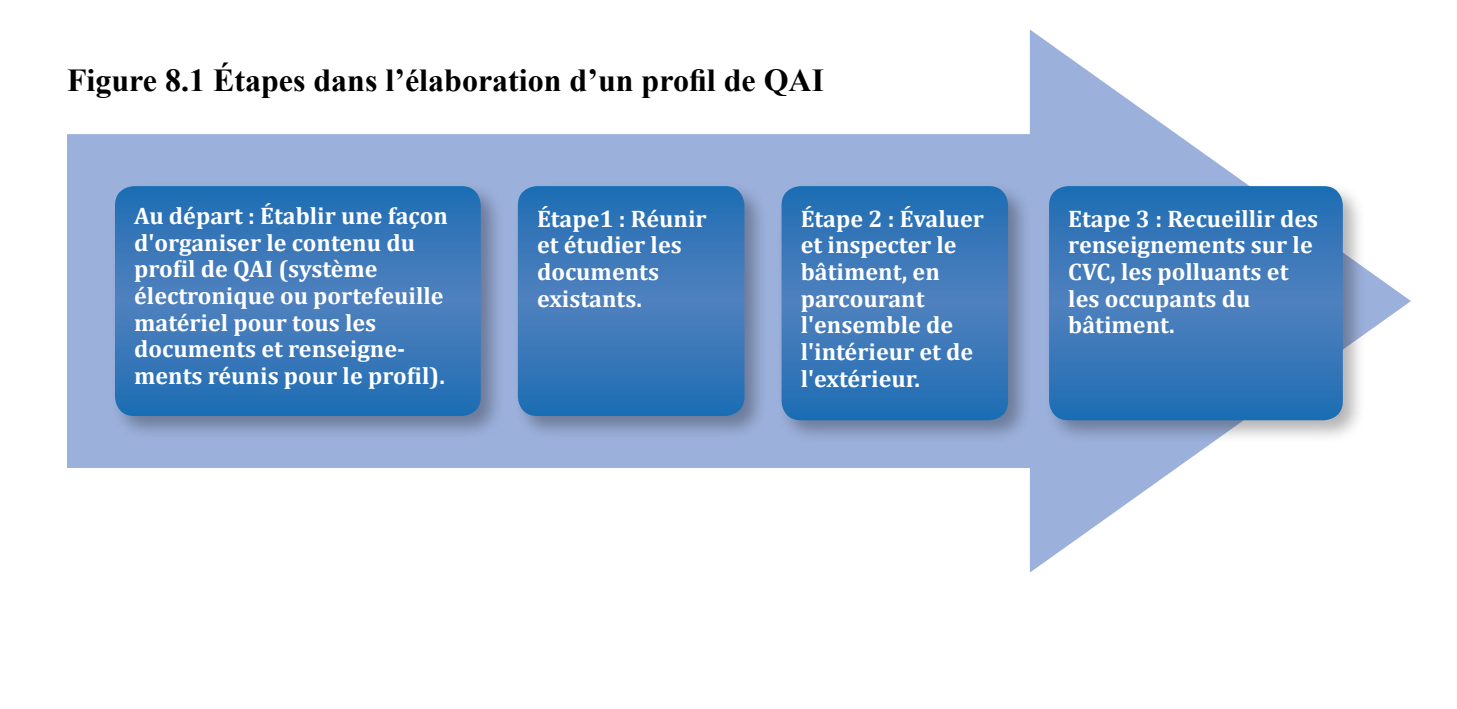

#### 7

# **Étape 1—Recueillir et étudier les documents existants**

#### **Ét1.1. Étudier les documents de conception, de mise en service, de construction et d'exploitation**

Cette première étape devrait être menée à bien rapidement. Pour commencer, l'exploitant du bâtiment devrait recueillir tous les documents qui décrivent la construction et l'exploitation du bâtiment. La liste de contrôle 8.2 énumère les documents à recueillir.

#### **Liste de contrôle 8.2 : Documents à recueillir pour l'examen**

- $\checkmark$  Plans architecturaux et mécaniques
- $\checkmark$  Devis et cahier des charges
- $\checkmark$  Documents de soumission
- Plans des ouvrages en tôle
- $\checkmark$  Rapport de mise en service (rapport servant à vérifier et documenter le fait qu'un bâtiment et l'ensemble de ses systèmes et composantes sont planifiés, conçus, installés, mis à l'essai, exploités et entretenus de façon à satisfaire aux exigences du propriétaire du bâtiment)
- $\checkmark$  Rapports d'ajustement et d'équilibrage (systèmes CVCA)
- $\checkmark$  Registres d'inspection
- $\checkmark$  Manuels d'exploitation

Dans de nombreux bâtiments, certains de ces documents, sinon tous, manquent à l'appel, ce qui peut représenter un problème. À titre d'exemple, s'il n'y a pas de rapport de mise en service ou d'équilibrage, il n'y a pas de façon de vérifier si les volumes de ventilation correspondent à ceux indiqués dans les plans de conception mécanique. De plus, s'il n'y a pas de manuels d'exploitation ou de maintenance pour l'équipement de CVCA, le personnel du bâtiment pourrait éprouver de la difficulté à réaliser un entretien préventif adéquat. Si l'exploitant du bâtiment n'a pas ces documents, il devrait tenter de les obtenir. Si ce n'est pas possible, l'exploitant du bâtiment devrait poursuivre l'élaboration du profil de QAI, mais en notant qu'il manque certains documents.

Ensuite, l'exploitant du bâtiment doit étudier la conception architecturale et mécanique d'origine pour comprendre la disposition du bâtiment et les fonctions prévues. L'exploitant devrait prendre note des endroits où des changements dans l'équipement ou l'utilisation de la pièce pourraient créer des problèmes de QAI, et porter une attention spéciale à ces endroits lors de la visite d'inspection (qui a lieu à l'étape 2).

Lors de ce processus, l'exploitant devrait poser les questions du tableau 8.2 à propos des différents types d'information recueillis.

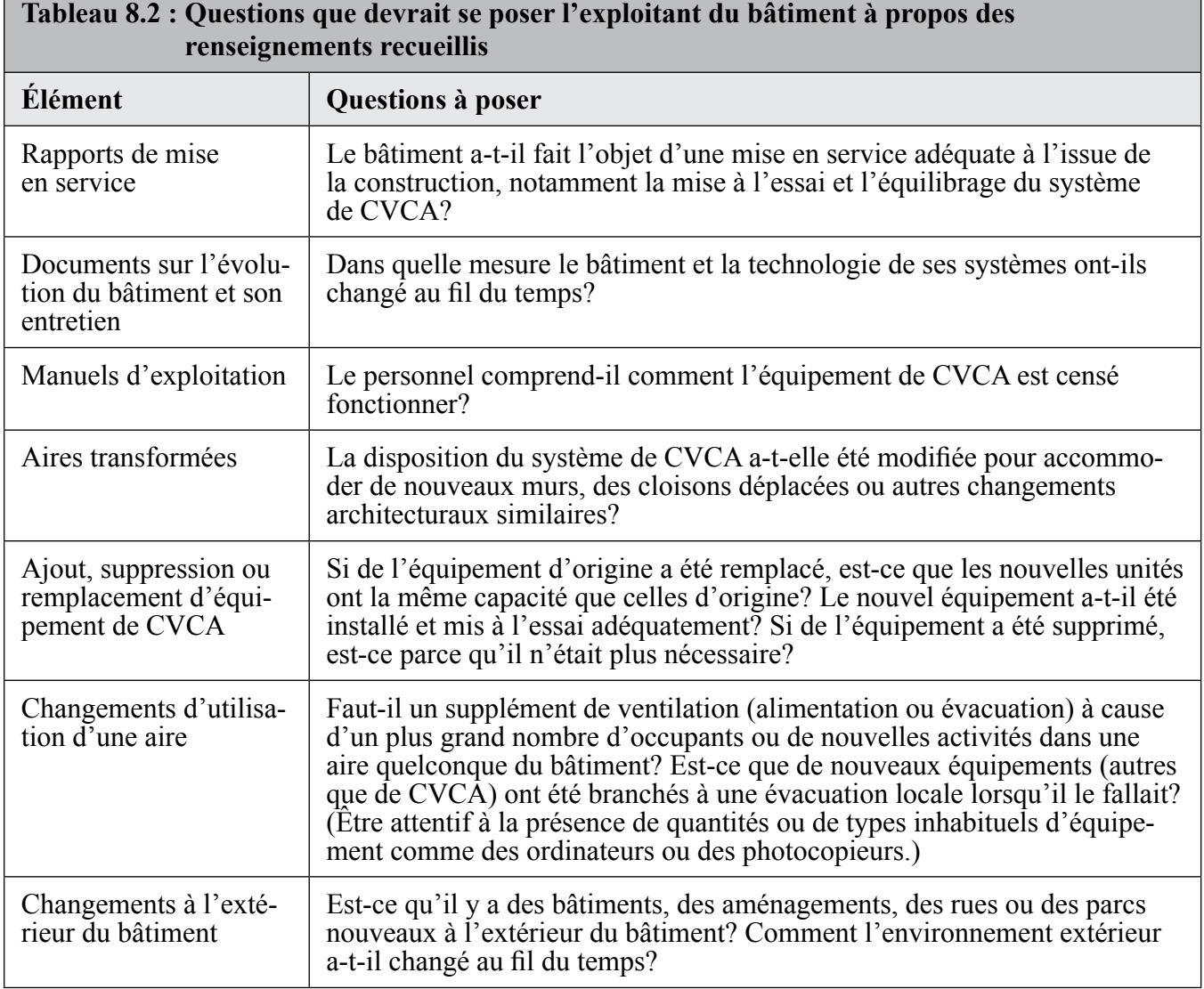

## **Ét1.2. Vérifier les dossiers d'entretien du système CVCA à partir de listes d'équipement**

L'exploitant du bâtiment devrait ensuite réunir les dossiers existants d'entretien et d'étalonnage et les vérifier à partir des documents de construction (p. ex. listes d'équipement et plans mécaniques), afin d'établir si toutes les composantes semblent faire l'objet d'une attention régulière. L'équipement installé dans des endroits inaccessibles ou à l'écart (p. ex. boîtiers de filtres et ventilateurs d'évacuation de faible capacité) est souvent négligé lors de l'entretien de routine.

## **Ét1.3. Examiner les dossiers des plaintes**

Ensuite, si l'on tient un dossier structuré des plaintes sur l'environnement du bâtiment, l'exploitant devrait passer le dossier en revue pour cerner les domaines justifiant un examen plus attentif. Un dossier des plaintes peut avoir été constitué au moyen d'un registre sur papier, se trouver dans les dossiers d'un comité de santé et sécurité, ou avoir été consigné sous forme de document électronique. Il pourrait aussi

être utile pour l'exploitant de vérifier si les autorités municipales ou provinciales ont enregistré des plaintes visant le bâtiment.

## **Ét1.4 Renseignements et produits qui devraient avoir été obtenus à l'issue de la collecte et de l'examen**

L'exploitant du bâtiment devrait réunir tous les documents pertinents dans une reliure étiquetée « Profil de QAI ». À la fin de l'étape 1, l'exploitant devrait avoir tous les renseignements figurant à la liste de contrôle 8.3, portant clairement la mention : Étape 1 — Recueillir et étudier les documents existants.

**Liste de contrôle 8.3 : Renseignements pour l'étape 1 — Recueillir et étudier les documents existants**

- $\checkmark$  Description de la conception et du fonctionnement du système de CVCA (p. ex. plans et spécifications d'origine avec indication des changements ou plan sommaire nouveau et notes, rapports de mise en service, rapports d'essais et d'équilibrage)
- $\checkmark$  Ensemble d'instructions de fonctionnement et de dossiers d'entretien et d'étalonnage pour les composantes du système de CVCA (p. ex. ventilateurs, registres, filtres, refroidisseurs, chaudières et systèmes de contrôle)
- $\checkmark$  Répertoire (liste) des endroits touchés par des modifications architecturales ou d'ingénierie
- Répertoire (liste) des endroits où l'occupation actuelle ou l'exploitation du système de CVCA diffèrent de la conception d'origine
- $\checkmark$  Répertoire (liste) des endroits ayant déjà fait l'objet de plaintes répétées

# **Étape 2 — Évaluation initiale et inspection du bâtiment**

L'étape 2 devrait être réalisée rapidement. Il s'agit d'une étape essentielle, car elle contribue à préparer les importantes activités approfondies de l'étape 3.

## **Ét2.1. Réaliser une visite d'inspection du bâtiment**

La visite d'inspection a pour objectif d'acquérir un aperçu de la façon dont les occupants utilisent le bâtiment, d'en arriver à une compréhension approfondie des diverses fonctions du bâtiment et d'être attentif aux signes de problèmes de QAI. L'exploitant du bâtiment devrait avoir un plan sommaire du bâtiment et de ses environs, par exemple un petit plan d'étage indiquant les sorties de secours, afin d'indiquer dans ses notes des renvois à des endroits précis (voir figure 8.2).

Cette visite n'est pas l'occasion de prendre des mesures détaillées de la température, de l'humidité, de la circulation d'air et d'autres facteurs, qui correspondent plus à une étape ultérieure de l'élaboration du profil. L'exploitant devrait cependant être attentif aux signes de problèmes identifiables, ou lorsque les facteurs indiqués à la section 3.1 peuvent devenir un enjeu, et noter tous ces problèmes éventuels sur le plan sommaire (voir figure 8.2). Ainsi, une fumée chimique peut indiquer les flux de circulation d'air et les relations de pression entre des aires d'utilisation spéciale, d'autres sources identifiées de polluants et les pièces voisines. Des odeurs qui ne devraient pas se manifester dans un certain endroit (p. ex., odeurs de cuisson dans un hall ou odeur de chlore à l'extérieur de l'aire de piscine) peuvent indiquer que des composantes du système de ventilation ont besoin d'ajustement ou de réparations.

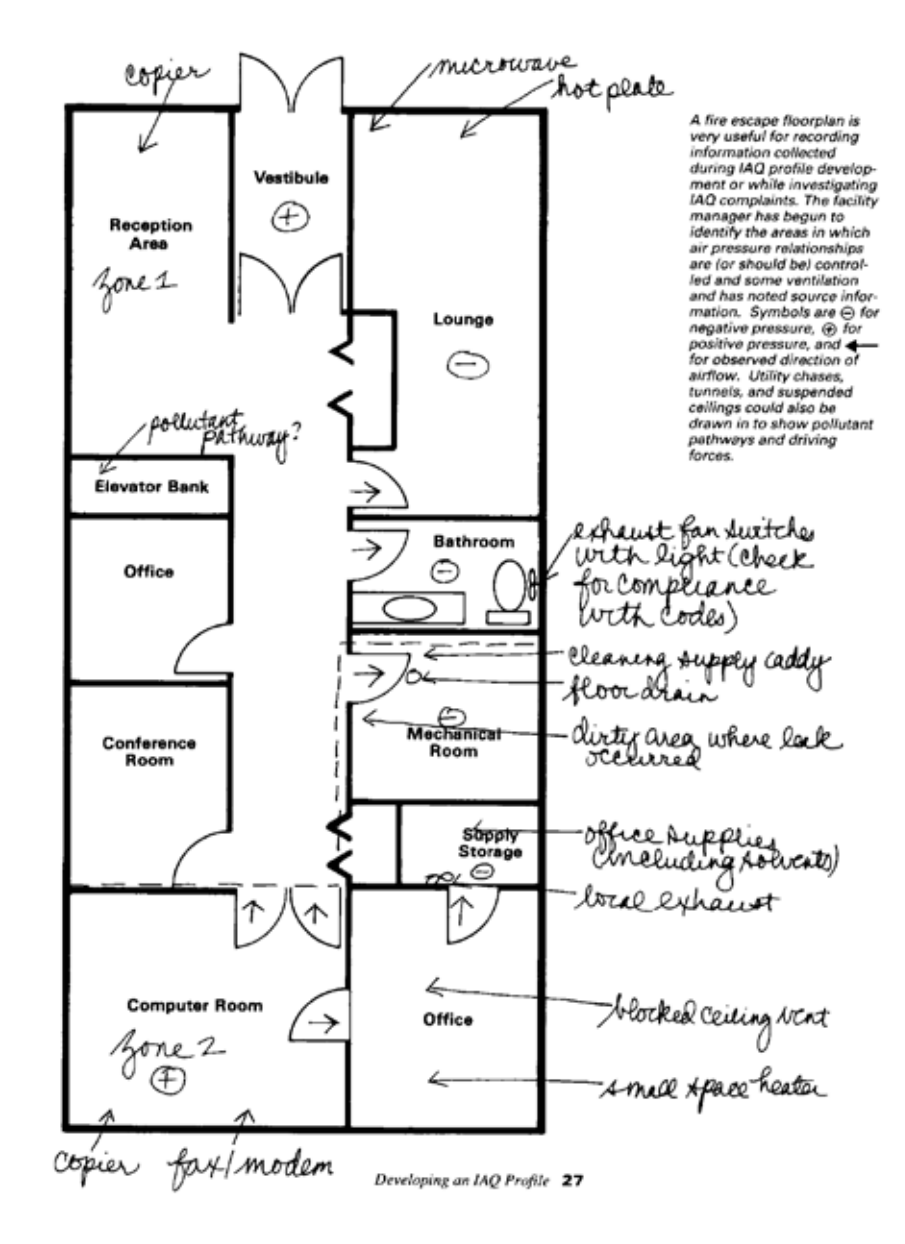

**Figure 8.2 : Plan sommaire avec notes (tiré de EPA Building Air Quality: A Guide for Building Owners and Facility Managers)**

Document disponible en englais seulement

## **Ét.2.2.Discuter avec le personnel et d'autres occupants de la gestion et de l'exploitation de l'installation, du nettoyage et de l'entretien, du contrôle des insectes et des animaux nuisibles, etc.**

Une visite d'inspection offre l'occasion d'initier le personnel et d'autres occupants du bâtiment au thème de la QAI, et de comprendre les responsabilités du personnel et des entrepreneurs en matière de nettoyage et d'entretien. L'exploitant du bâtiment devrait informer le personnel et les occupants à l'avance de toute inspection, pour moins déranger et peut-être aider le personnel et les occupants à se souvenir de choses importantes.

Cette forme de discussion des activités routinières du bâtiment aidera à cerner les éléments qu'il faudrait inclure dans un plan de gestion de la QAI. (Le plan de gestion de la QAI est un plan d'action à long terme pour le bâtiment, élaboré après avoir produit le profil de QAI en complément de ce dernier.) Habituellement, l'exploitant du bâtiment demande aux membres du personnel de faire état de leurs responsabilités, de leur formation et de leur expérience. Il est utile de rencontrer les employés et entrepreneurs responsables afin de discuter des éléments suivants :

- • exploitation et entretien de l'installation (p. ex. CVCA, plomberie, électricité, entretien intérieur) :
	- calendrier et horaire de fonctionnement du système de CVCA (p. ex. cycles locaux occupés/inoccupés);
	- calendrier d'entretien du système de CVCA (p. ex. remplacement de filtres, entretien des bacs d'égouttement);
	- utilisation et entreposage des produits chimiques;
	- horaires de réception et d'expédition, traitement des véhicules au quai de chargement;
	- choix de l'horaire et autres procédures pour isoler les odeurs, la poussière et les émissions causées par la peinture, la réparation de toiture et autres activités produisant des contaminants;
	- établissement du budget (quelle est l'influence des membres du personnel sur les décisions budgétaires?);
- nettoyage et entretien :
	- calendrier et horaire de nettoyage;
	- entreposage des ordures et calendrier d'enlèvement des ordures;
	- utilisation et entreposage des produits chimiques;
- • contrôle des insectes et des animaux nuisibles :
	- calendrier, horaire et emplacement des applications de pesticides;
	- utilisation et entreposage des produits chimiques;
	- activités de contrôle des insectes et des animaux nuisibles autres que l'usage de pesticides.

La communication avec le personnel et les occupants du bâtiment est essentielle pour élaborer un profil de QAI exact et utile. La section 9.3 de l'Annexe 3 du présent module propose un outil d'entrevue que peut utiliser l'exploitant du bâtiment pour stimuler la discussion sur diverses questions avec le personnel et les occupants. Consulter également le Module 7, Communiquer avec des organisations de locataires et des occupants individuels.

# **Ét2.3 Être attentif aux indicateurs de problème de QAI. Quels sont ces indicateurs?**

La visite d'inspection aide à cerner les aires qui présentent un fort potentiel de problèmes de QAI. Le tableau 8.3 présente les indicateurs généraux de problèmes de QAI que l'exploitant du bâtiment devrait noter sur son plan sommaire du bâtiment.

*En plus de ces indicateurs généraux, quelques autres indicateurs courants au tableau 8.4.*

#### **Tableau 8.3 : Indicateurs généraux de problèmes de QAI à consigner sur le plan sommaire**

- Odeurs.
- Saleté ou conditions insalubres (p. ex. poussière excessive).
- • Moisissures visibles ou odeur de moisissure (souvent associées à un excès d'humidité).
- Mauvaises conditions sanitaires pour de l'équipement comme les bacs d'égouttement et les tours de refroidissement.
- Filtres mal entretenus.
- • Signes de moisissures ou de dommages d'humidité sur les murs (p. ex. sous les fenêtres, sur les colonnes des coins extérieurs), les plafonds et les planchers.
- Taches et décolorations (veiller à nettoyer les taches après avoir réparé une fuite, pour qu'il y ait des signes visibles si la fuite survient à nouveau).
- • Dommages de fumée (si un incendie a touché de l'équipement électrique, établir si cet équipement a pu libérer des biphényles polychlorés, BPC).
- Présence de substances dangereuses.
- Potentiel de pénétration de gaz de sol (p. ex. ouvertures dans le sol non scellées, odeurs de terre humide).
- Local technique insalubre, ou dans lequel on garde des ordures ou des produits chimiques.
- • Bruits inhabituels des appareils d'éclairage ou de l'équipement mécaniques.

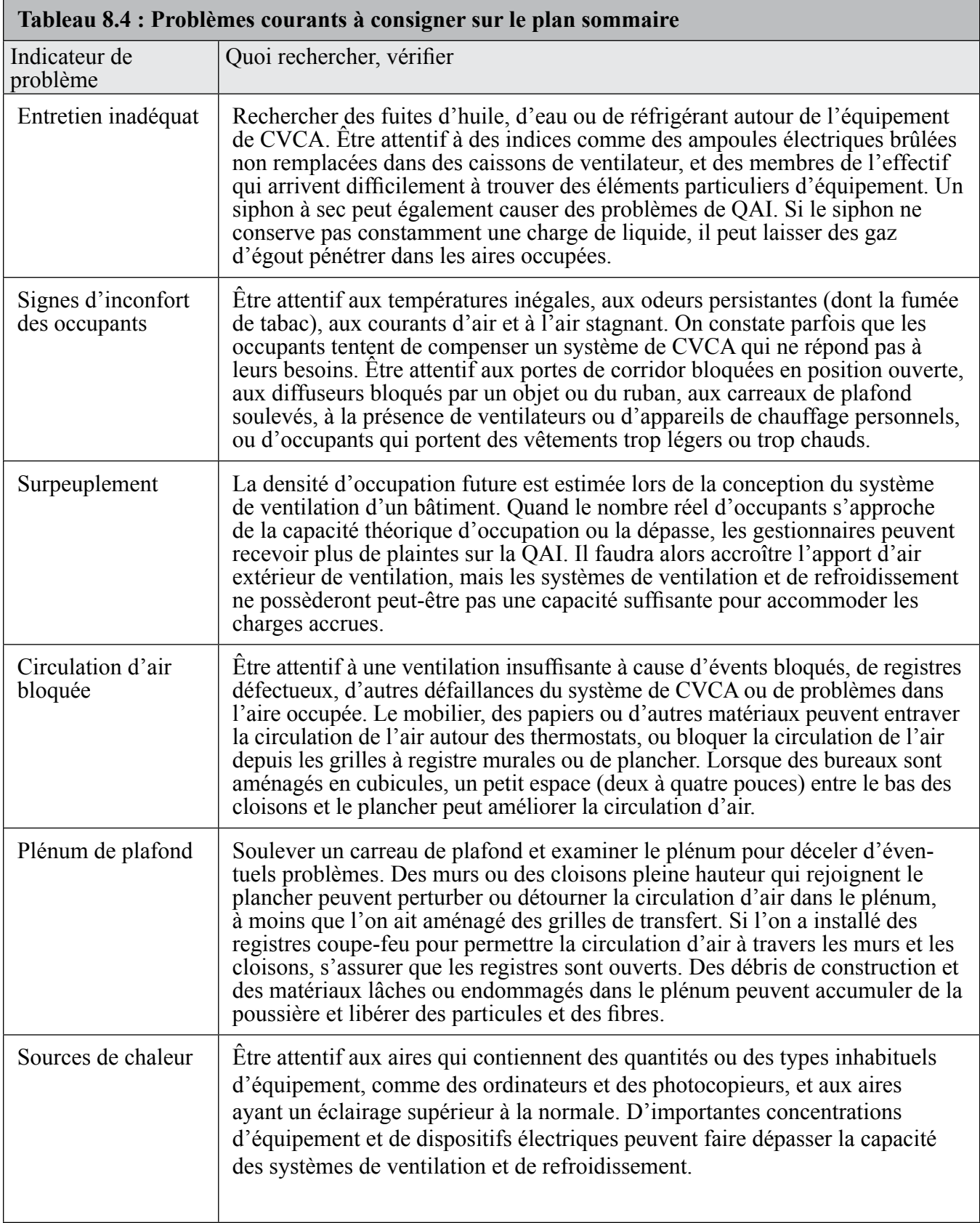

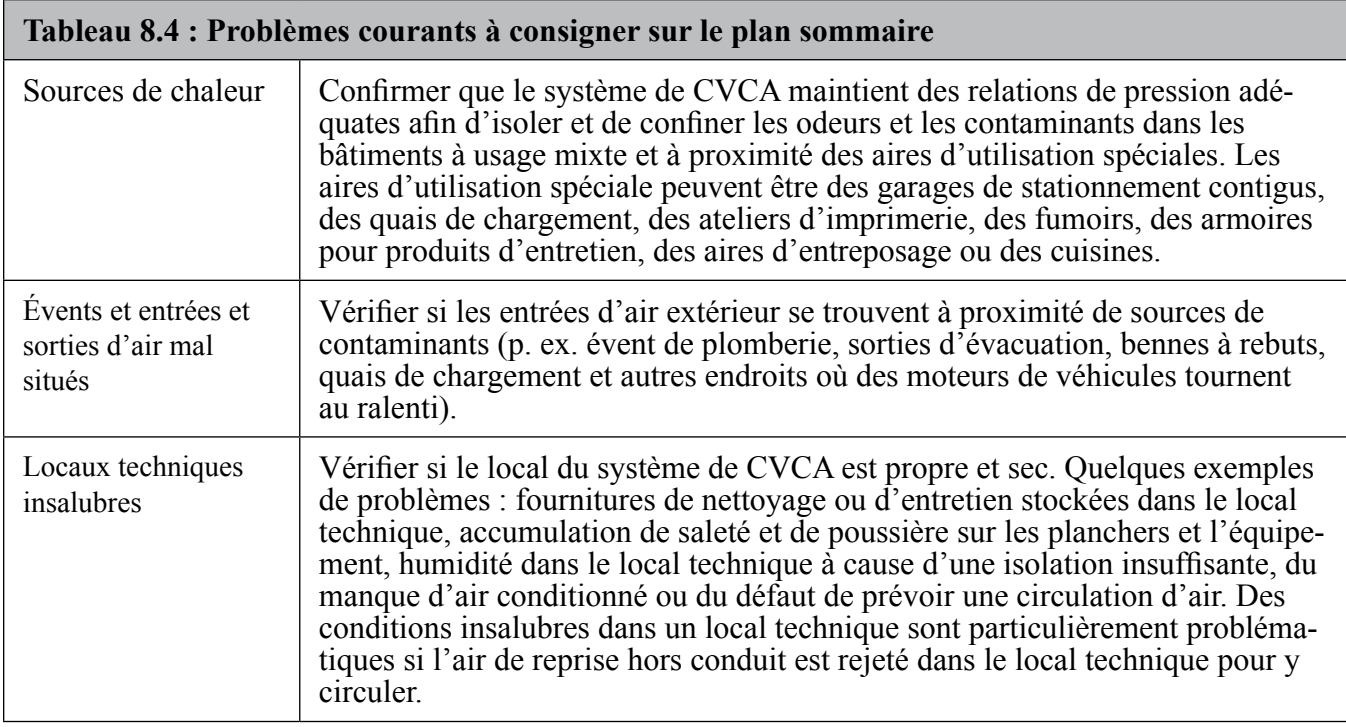

#### **Ét2.4 Renseignements et produits qui devraient avoir été obtenus à l'issue de l'inspection initiale**

À la fin de cette étape, l'exploitant du bâtiment devrait posséder les renseignements énumérés à la liste de contrôle 8.4, pour les insérer dans une nouvelle section de la reliure du profil de QAI, intitulée Étape 2—Évaluation initiale et inspection du bâtiment.

#### **Liste de contrôle 8.4 : Renseignements pour l'étape 2 — Évaluation initiale et inspection du bâtiment**

- $\checkmark$  Liste des employés et des entrepreneurs ayant des responsabilités qui pourraient influencer la QAI, avec leurs coordonnées.
- $\checkmark$  Noms, numéros de téléphone, descriptions de travail.
- $\checkmark$  Notes sur la formation et l'expérience du personnel du bâtiment, et preuves de formation.
- $\checkmark$  Descriptions de travail du personnel.
- $\checkmark$  Identification sur le plan sommaire des zones où il faut maintenir une pression positive ou négative. Plan sommaire avec notes, indiquant les relations de pression entre les aires d'utilisation spéciale et les pièces contiguës, les endroits où des indicateurs dénotent de possibles problèmes de QAI, et le besoin d'une surveillance attentive ou de correctifs.
- $\checkmark$  Relevé des endroits qui ont besoin de surveillance ou de correctifs.
- $\checkmark$  Notes sur les calendriers, les horaires et les procédures :
	- • d'exploitation et d'entretien des installations;
	- • de nettoyage et d'entretien;
	- de contrôle des insectes et des animaux nuisibles

# **Étape 3 — Recueillir des renseignements détaillés sur le système de CVCA, les sources et les voies des polluants, et l'occupation du bâtiment**

Cette étape, à la différence des deux précédentes, peut s'étaler sur une période beaucoup plus longue, et se divise en séries d'activités. L'étape 3 peut être exécutée par diverses personnes si l'exploitant du bâtiment estime avoir besoin d'un soutien externe. Globalement, les activités à accomplir comprennent ce qui suit :

- 1) inspecter l'état et le fonctionnement du système de CVCA;
- 2) répertorier les voies des polluants;
- 3) répertorier les sources de polluants;
- 4) recueillir des renseignements sur les occupants du bâtiment et les transcrire dans un diagramme (documentation par zone ou pièce).

## **Ét3.1. Inspecter l'état et le fonctionnement du système de CVCA**

Il faut d'abord vérifier les dossiers courants d'entretien et la liste de contrôle du système de CVCA (formulaire 8.1) pour s'assurer que l'équipement de CVCA est en bon état de fonctionnement. Le système doit produire un niveau uniforme de température et d'humidité, utiliser une quantité adéquate d'air extérieur, et comporter des filtres installés correctement et un bac d'égouttement qui fonctionne bien. L'équipement doit aussi être exempt de toute source évidente de contamination.

À chaque étage du bâtiment, il faut identifier les articles d'équipement qui ont besoin d'être réparés, ajustés ou remplacés. Les réglages de contrôle et les horaires de fonctionnement de l'équipement de CVCA doivent être consignés afin de pouvoir les comparer aux horaires d'occupation et aux modes d'utilisation des aires. Il peut être utile d'observer et d'inspecter le système de CVCA plusieurs fois par jour pendant plusieurs jours lorsque la plupart des occupants se trouvent dans le bâtiment, pour déceler de possibles écarts entre les réglages de contrôle et les conditions de fonctionnement.

**Formulaire 8.1 : Exemple de formulaire sommaire pour le système CVCA (mise en page – placer au sommet)**

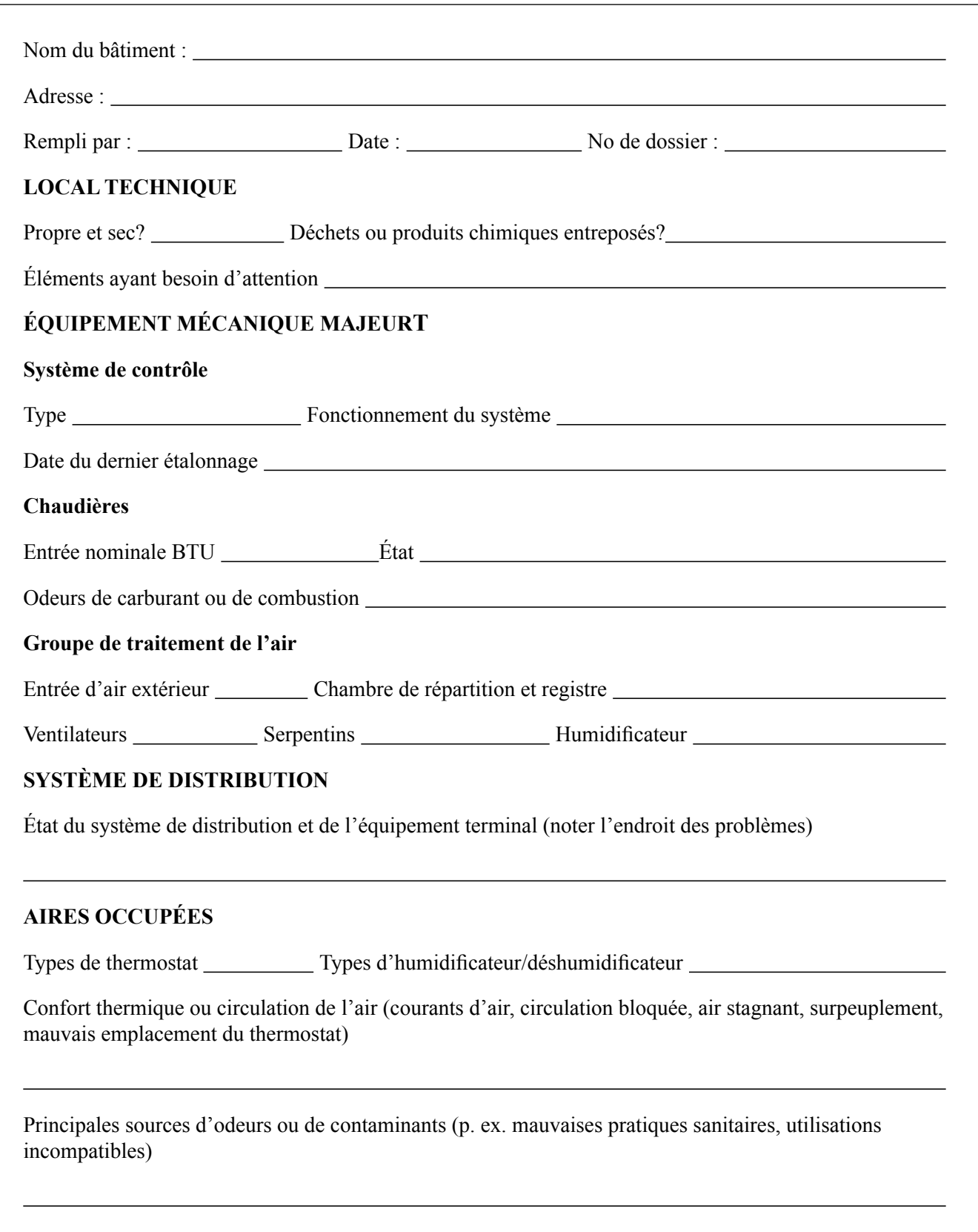

## **Ét3.2. Répertorier les voies des polluants**

Sur le plan sommaire du bâtiment produit lors de la visite d'inspection (Ét2.1), indiquer les connexions architecturales (p. ex. saignées) et mécaniques (p. ex., conduits, zones de contrôle de la température). Observer et consigner la circulation de l'air entre des zones devant présenter une pression positive ou négative et les aires contiguës, y compris la circulation de l'air entre les pièces du périmètre et l'extérieur. Il faut garder à l'esprit que des voies dissimulées comme les saignées peuvent avoir un parcours tant vertical qu'horizontal et transporter des polluants sur de longues distances. Consigner les résultats dans un document intitulé Relevé des voies des polluants pour le profil de QAI (formulaire 8.2), dans le plan sommaire, ou dans ces deux documents.

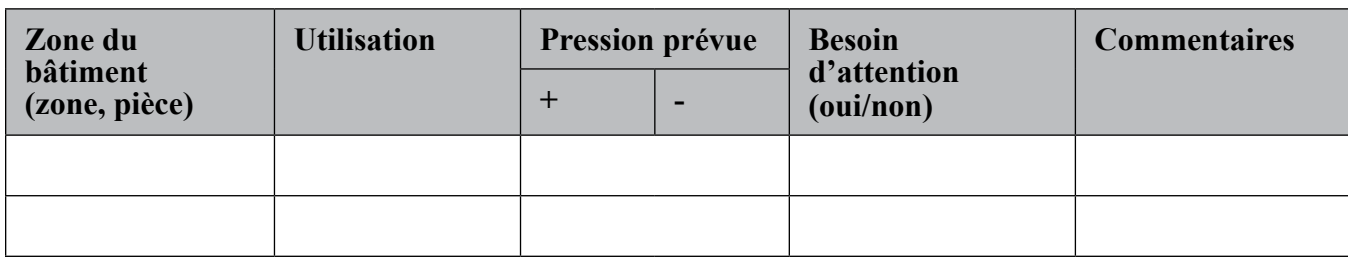

#### **Form 8.2: Sample Pollutant Pathway Record for IAQ profile**

## **Ét3.3. Répertorier les sources de polluants**

Remplir un formulaire de relevé des polluants et des sources (formulaire 8.3) pour consigner les sources de polluants possibles dans le bâtiment. Les sources importantes comme de gros équipements peuvent être indiquées sur le plan d'étage. Le formulaire de relevé des produits chimiques (Annexe - formulaire peut servir à consigner le nom et l'emplacement de produits chimiques ou de substances dangereuses utilisés ou entreposés dans le bâtiment, par exemple produits de nettoyage, biocides, peintures, calfeutrants et adhésifs. Demander aux fournisseurs la fiche signalétique (FS) des produits.

À partir de la liste des catégories de sources possibles du formulaire 8.3, consigner tout indice de présence possible de contaminants ou de polluants pouvant exiger un examen plus attentif ou un traitement. Le relevé devrait comprendre les produits chimiques utilisés ou gardés dans le bâtiment pour le nettoyage, l'entretien, les opérations et le contrôle des insectes et des animaux nuisibles. Si la FS d'un produit chimique est disponible, cocher dans la colonne de droite. Sinon, demander au fournisseur du produit chimique de transmettre la FS, lorsque possible.

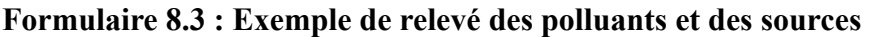

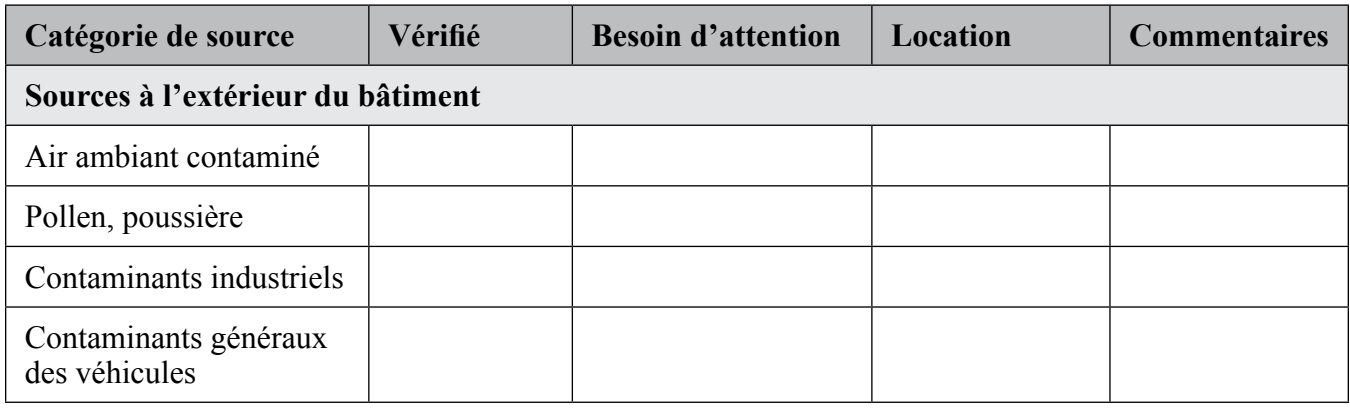

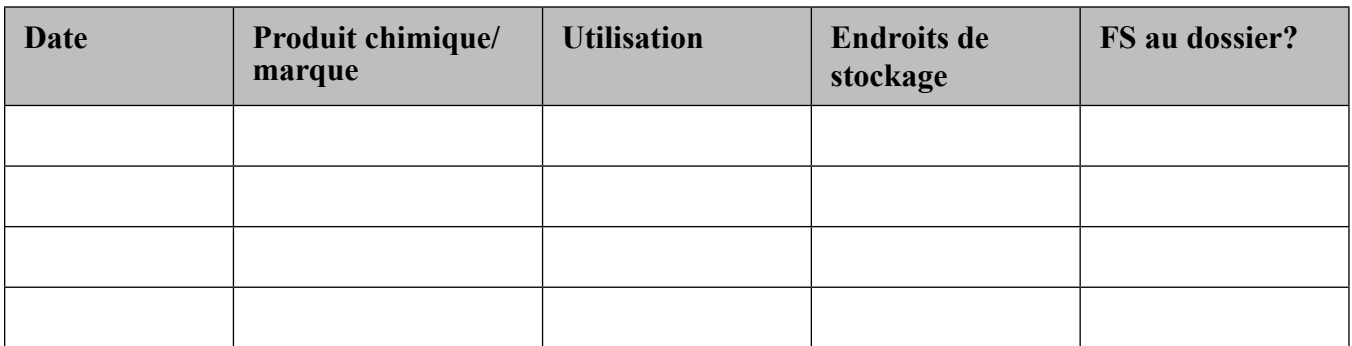

#### **Figure 8.4 : Exemple de relevé de produits chimiques**

#### **Ét3.4. Documentation par zone ou par pièce — Recueillir des renseignements sur les occupants du bâtiment et les transcrire dans un diagramme**

Utiliser le relevé par zone ou par pièce (exemple au formulaire 8.5, avec un exemple plus détaillé à l'Annexe) pour tenir un dossier à jour de la façon dont chaque aire du bâtiment est utilisée, de sa source d'air extérieur, et de la présence ou non d'une évacuation locale. Les problèmes de ventilation insuffisante (lorsqu'il y a des déficiences de distribution et de mélange de l'air d'apport avec l'air de la pièce) devraient être notés sur le relevé par zone ou par pièce. Le formulaire 8.5 devrait servir à consigner des renseignements plus généraux sur l'ensemble du bâtiment.

#### **Figure 8.5 : Exemple de relevé par zone ou par pièce**

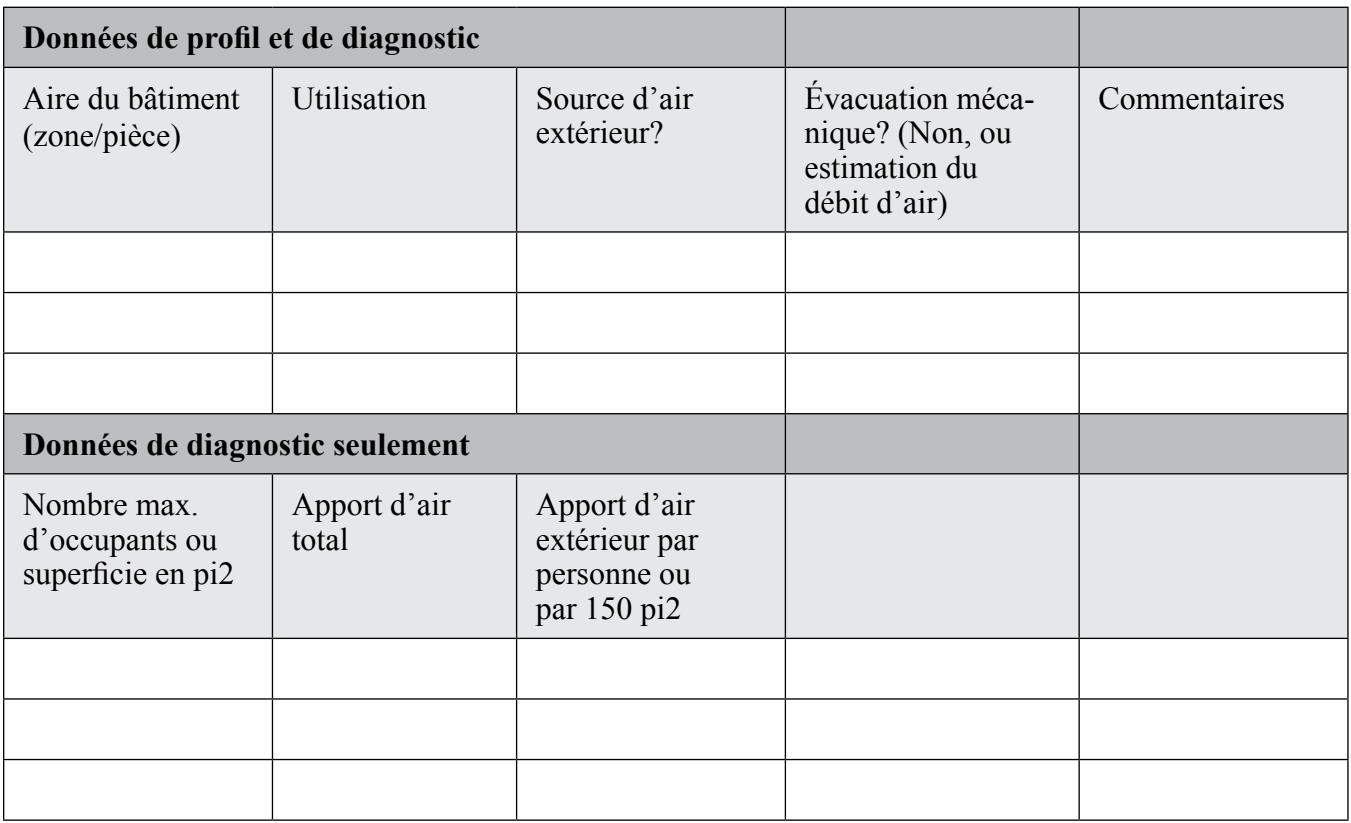

## **Ét3.5. Renseignements et produits qui devraient avoir été obtenus à l'issue de l phase de collecte de renseignements**

À la fin de l'étape 3, l'exploitant du bâtiment devrait avoir obtenu les éléments suivants, à ajouter à la reliure du profil de QAI. Ces éléments devraient former une nouvelle section intitulée Étape 3 — Système de CVCA, voies et sources des polluants, et occupation du bâtiment.

#### **Liste de contrôle 8.5 : Renseignements pour l'étape 3 — Système de CVCA, voies et sources des polluants, et occupation du bâtiment**

- $\checkmark$  Relevé des composantes du système de CVCA devant être réparées, ajustées ou remplacées.
- $\checkmark$  Relevé des réglages de contrôle et des horaires de fonctionnement.
- $\checkmark$  Plan indiquant les directions de la circulation d'air ou les différences de pression dans des aires particulières devant comporter une pression positive ou négative (p. ex., aires d'utilisation spéciale).
- Relevé des sources notables de polluants et de leur emplacement.
- $\checkmark$  Ensemble de fiches signalétiques (FS) des fournitures et des substances dangereuses utilisées ou gardées dans le bâtiment.
- $\checkmark$  Relevé par zone ou par pièce de l'occupation de chacune, précisant la source d'air extérieur et la présence d'une évacuation locale, le cas échéant.

#### **Figure 8.3 : Survol du processus de profil de QAI**

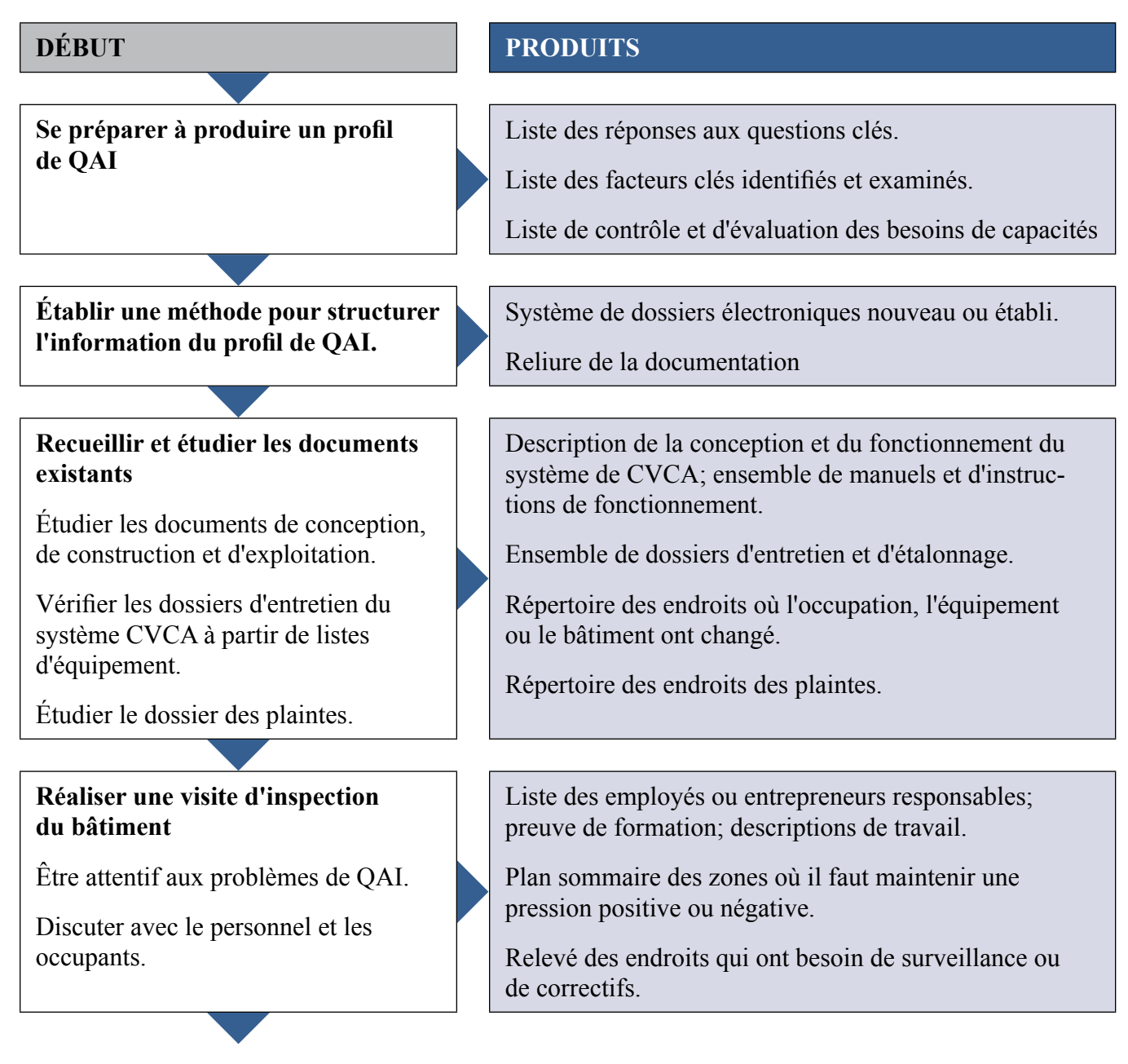

# **5.0 Survol du processus de profil de QAI**

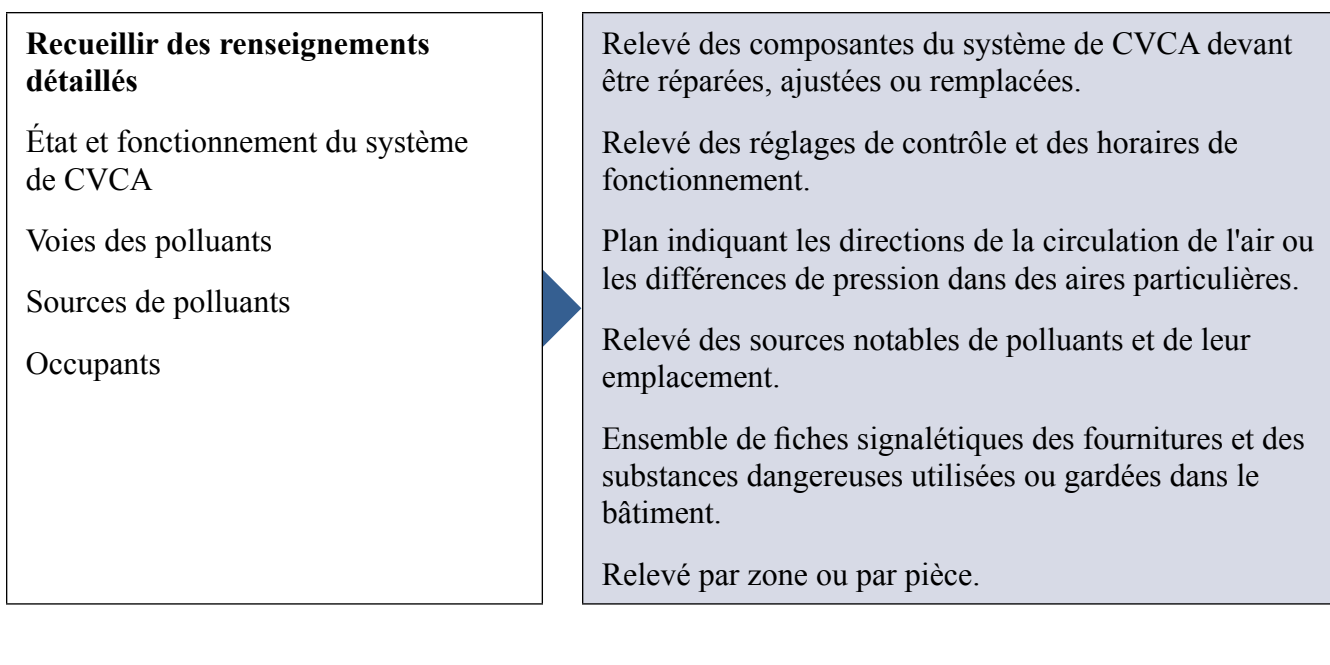

# **5. Comment procéder lorsque l'on décèle des problèmes de QAI**

Si dans l'établissement d'un profil l'exploitant du bâtiment recueille des renseignements qui indiquent que le bâtiment présente un ou plusieurs problèmes de QAI, il faudra évidemment s'occuper de ces problèmes. Il est utile de commencer par déterminer la priorité des problèmes, par ordre de gravité. Ainsi, des odeurs de gaz de combustion exigent une intervention plus rapide que des thermostats mal étalonnés.

Il est important également que les exploitants de bâtiments fassent connaître les constatations importantes et urgentes en communiquant avec les occupants, les comités pertinents et le personnel. Même si aucun problème n'exige d'intervention urgente, il est important de communiquer le profil de QAI et les prochaines étapes afin d'impliquer les gens et les groupes dans le processus de gestion de la QAI. Une telle implication fait partie des objectifs de l'exploitant du bâtiment.

À long terme, le profil de QAI devrait contribuer à l'élaboration d'un plan de gestion de la QAI pour le bâtiment, qui met en cause non seulement l'exploitant du bâtiment, mais aussi le propriétaire, le personnel et les occupants, dans la mesure du possible. Le Module X traite plus en détail d'un plan de gestion de la QAI et de son élaboration.

# **6. Sources de renseignements supplémentaires**

#### (Anglais seulement.)

US Environmental Protection Agency (1991). Building Air Quality: A Guide for Building Owners and Facility Managers: http://www.epa.gov/iaq. Rechercher le titre.

U.S. Environmental Protection Agency and the U.S. National Institute of Occupational Safety and Health (1991). Building Air Quality Action Plan. Washington, D.C., Publication nº 402-K-98-001. http:// www.epa.gov/iaq/largebldgs/baq\_page.htm. Rechercher le titre ou le numéro de publication.

US Environmental Protection Agency. IAQ Building Education and Assessment Model (I-BEAM):http:// www.epa.gov/iaq/largebldgs/i-beam/index.html

Work Safe Alberta (2009). Indoor Air Quality Tool Kit: http://humanservices.alberta.ca/documents/ WHS-PUB gh015.pdf

WorkSafeBC. Indoor Air Quality: A Guide for Building Owners, Managers, and Occupants http://www. worksafebc.com/. Rechercher « Indoor air quality ».

Indoor Air Quality Management Group (2003). A Guide on Indoor Air Quality Certification Scheme for Offices and Public Places:http://www.iaq.gov.hk/cert/doc/GN-eng.pdf

Trust. Science. Innovation. (2011). Indoor Air Quality Handbook:http://www.tsi.com/uploadedFiles/\_ Site\_Root/Products/Literature/Handbooks/IAQ\_Handbook\_2011\_US\_2980187-web.pdf

A Practical Guide to Indoor Air Quality Investigations http://www.fss.txstate.edu/ehsrm/programs/ occupational/iaq/. Rechercher le titre.

ASHRAE (2009). Indoor Air Quality Guide: The Best Practices for Design, Construction and Commissioning: http://www.ashrae.org/resources--publications/bookstore/indoor-air-quality-guide